## やるぞ!確定申告 2016 Windows 版

# 決算書・収支内訳書アップデータマニュアル

#### 1. ご注意

本アップデータは、「やるぞ!確定申告 2016」および「やるぞ ! 確定申告 2016 が同梱されてい る全ての製品」が対象となります。

尚、「Windows Vista 以降 OS で、UAC(ユーザーアカウント制御)をオフにしている場合」管理 者以外の権限ではアップデータを実行できませんのでご注意ください。

#### 3. 適用の手順

2. 更新される内容

本アップデータを適用することで、次の内容が更新されます。 【平成 27 年用申告書新書式対応】

**O 基本情報設定** 

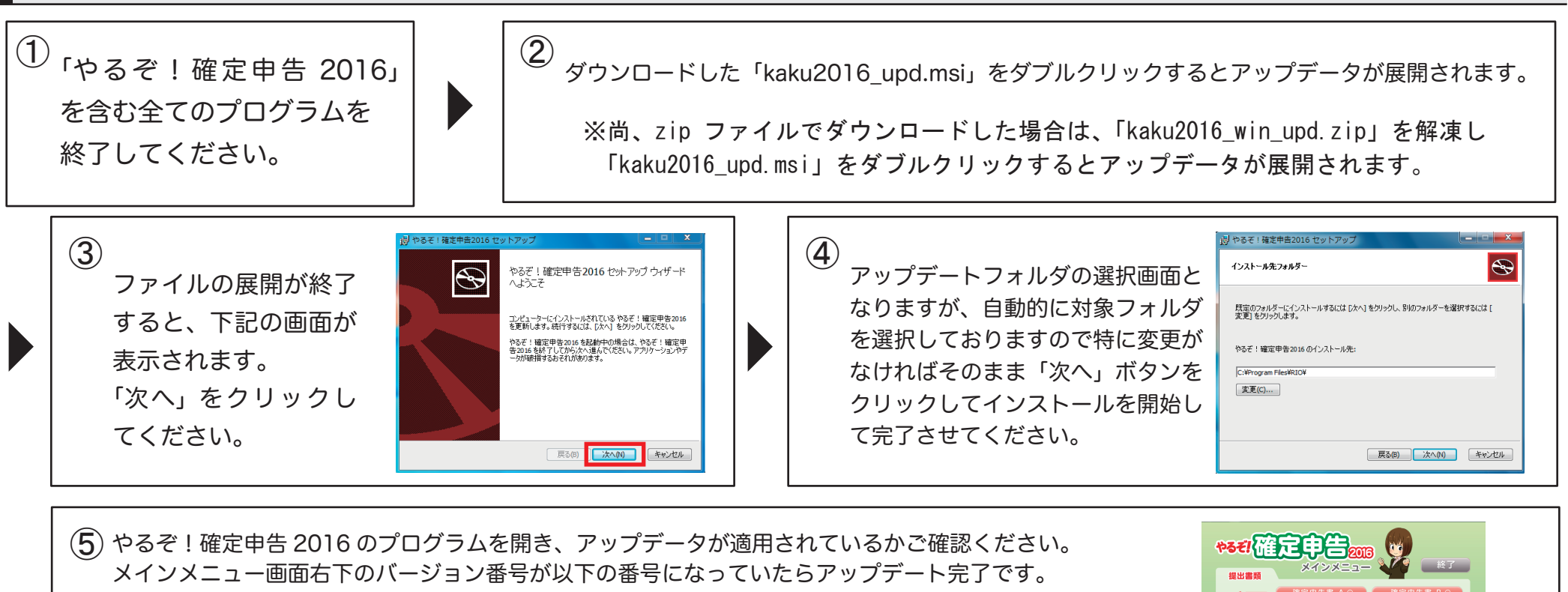

### 「2016.2.0.0006」

※この番号の後ろの数字又はローマ字部分はソフトの種類によって異なる場合がございます。 上記と異なる表記でも問題ございません。